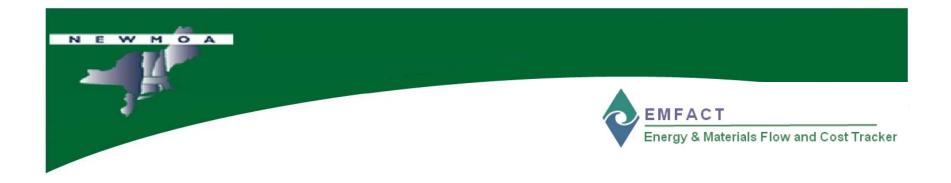

# **EMFACT Workshop**

## **EMFACT Overview – Part 2**

## Northeast Waste Management Officials Association (NEWMOA)

January 2009

## Workshop Agenda Workshop Agenda <u>EMFACT</u> Energy & Materials Flow and Cost Tracker

- EMFACT Overview Part 2
  - Link: Materials, Products, Air Sources, Emissions, Air Factors, Water Discharge, Water Pollutants, Waste Types
  - Inputs: Materials Purchase, Material Usage
  - Outputs: Product Volume, Air, Wastewater, Waste Management (Shipment)
  - Reminders
  - Help
  - Reports

## EMFACT Process Flow

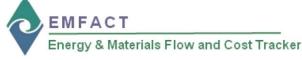

Materials

Number)

Product

Air

Water

Materials Defined List

Materials Purchased or Materials

Product: Weight per CAS Number

Usage (Weight per Material, Weight)

Emissions (Weight per Pollutant with 12 Month Rolling, by MSDS VOC%)

per Material with 12 Month Rolling)

Used (by Dept, Weight per

Material, or Weight per CAS

#### Install/Set Up EMFACT

Download EMFACT

- Install
- Initial Setup

|                                                                      |   |   | aste Type List<br>PA Codes per Waste Typ |
|----------------------------------------------------------------------|---|---|------------------------------------------|
| 2 Set Up<br>Admin                                                    |   |   | ,,,,,,,,,,,,,,,,,,,,,,,,,,,,,,,,,,,,,,,  |
| User List     Drop Down Lists     Facility Location List             |   |   |                                          |
| <ul> <li>Building List</li> <li>Department List</li> </ul>           |   | 6 | Define<br>Regulations                    |
|                                                                      | 1 |   | ermits List                              |
| 3 Define<br>Materials                                                |   |   | ermit Details<br>hemicals of Concern     |
| Material List     Material Detail                                    |   |   |                                          |
| CAS Number List                                                      |   |   |                                          |
|                                                                      |   | 7 | Link Equipment,                          |
| 4 Define<br>Equipment                                                |   | 1 | Prod Units, & Produc                     |
| Equipment List                                                       |   |   | nk Equipment<br>nk Production Unit       |
| Equipment Detail     Production Unit List     Production Unit Detail |   |   | nk Product                               |
|                                                                      |   |   |                                          |

#### Define Outputs Materials Purchased Products List Prepare Electronic Data File Intermediate Products List Import Purchases (electronically) Air Source List View Data List Air Source Detail Manage List Water Discharge Point List Enter Purchases (manually) te Type Material Usage Enter Water Use Enter Fuel/Paint/Other Air Use View List 8 n

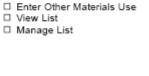

Enter

Inputs

Compute/Determine Outputs

Product Output Enter Product Volume

- Non Product Output
- oducts

#### Usage (Weight per Material) Discharge (Weight per Material,

Run

Reports

Weight per Pollutant)

Waste Management

- Activity Costs
- Chargeback Costs

#### Mass Balance

Mass Balance Purchased

- Compute Air Emissions
- Enter Wastewater Discharge
  - Wastewater Discharge with Pollutants
  - Waste Management List
  - Waste Management Detail
- Materials Calendar Reminder List Calendar Reminder Details
  - View Calendar Events Coming Due

Set Up / View

Reminders

3

| Energy & Materials Flow and Cost T            | racker (EMFA      | (CT)                         |                            |              |                                          |                |         |                    |                |
|-----------------------------------------------|-------------------|------------------------------|----------------------------|--------------|------------------------------------------|----------------|---------|--------------------|----------------|
| ile Edit Setup Define Link Inputs             |                   |                              | ndow Help                  |              |                                          |                |         |                    |                |
| Materials Equipment Prod Unit Products Link E | quip Link Pr Unit | Import Input Water Input Air | Input Mati Air Out Water O | ut Waste Dut | 🐼 🌭<br>New Delete                        | Filetrieve Sav | e Print | <b>∏</b> ∙<br>Exit |                |
| Production Unit Links for: PB11-LI            | NE                |                              |                            |              |                                          |                |         |                    |                |
| PB11-LINE                                     | ▼ Nam             | e: Painting Line             |                            |              |                                          | A              | ctive?  | 2                  |                |
| -ocation: Column H                            |                   |                              |                            |              | Departmer                                | nt: 1111       |         | •                  |                |
| Description: Line of Painting of              | perations         |                              |                            |              |                                          |                |         |                    |                |
| Materials Products Air                        | Source            | Emission Air Fact            | ors Discharge              | Water Pol    | II Waste                                 | ٦              |         |                    |                |
| Material ID                                   |                   | Material Name                | Material Type              |              | Manufactu                                | rer Name       | 1       | Active?            | Update Date    |
| 🦉 📸 🗌                                         | -                 |                              |                            |              |                                          |                |         | 2                  | 00/00/0000     |
| PAINT100                                      | - Product         | t Paint                      | PAINT                      |              |                                          |                |         | 1                  | 12/14/2008     |
|                                               |                   |                              |                            |              |                                          |                |         |                    |                |
|                                               |                   |                              |                            |              |                                          |                |         |                    |                |
|                                               |                   |                              |                            |              |                                          |                |         |                    |                |
|                                               |                   |                              |                            |              |                                          |                |         |                    |                |
|                                               |                   |                              |                            |              |                                          |                |         |                    |                |
|                                               |                   |                              |                            |              |                                          |                |         |                    |                |
|                                               |                   |                              |                            |              |                                          |                |         |                    |                |
|                                               |                   |                              |                            |              |                                          |                |         |                    |                |
|                                               |                   |                              |                            |              |                                          |                |         |                    |                |
|                                               |                   |                              |                            |              |                                          |                |         |                    |                |
|                                               |                   |                              | <u> </u>                   | r unu        | Cost In                                  | iekei (E       | MITAC   | <b>'</b> 7         |                |
|                                               |                   |                              |                            | Link         | Inputs                                   | Outpu          | ts Re   | epc                | 1 of 1 Records |
| Enable Advanced                               | Fields            |                              |                            |              | successive and successive and the later. |                |         | 1                  | LIN002         |
|                                               |                   |                              |                            |              | quipme                                   |                |         | ť                  |                |
|                                               |                   |                              | -                          | F            | Productio                                | on Unit        |         | F                  |                |
|                                               |                   |                              |                            |              | 20.000                                   |                |         |                    |                |
|                                               |                   |                              |                            |              | Product                                  |                |         |                    |                |
|                                               |                   |                              | •                          | F            | Product                                  |                |         |                    |                |

Link

NEWMOA

#### *NOTE:* The "link" process is the <u>same</u> for Equipment or Production Units

EMFACT Energy & Materials Flow and Cost Tracker

## Link Equipment OR Production Unit

You must "link" materials, products, air sources, emissions, air factors, water discharge, water pollutants, and waste types to **Equipment** or a **Production Unit** in order to associate material usage (**Inputs** and **Outputs**)

All of the objects to link <u>must be setup or</u> <u>defined</u> prior to linking

|                                                                                  |                       |               |                                         |            | 4                         |
|----------------------------------------------------------------------------------|-----------------------|---------------|-----------------------------------------|------------|---------------------------|
| Energy & Materials Flow and Cost Tracker<br>le Edit Setup Define Link Inputs Out |                       | ndow Help     |                                         |            |                           |
|                                                                                  |                       |               | - 🐼 🖬 🕍<br>Dut New Delete Retrieve Save | Print Exit |                           |
| Production Unit Links for: PB11-LINE                                             |                       |               |                                         |            |                           |
| Production Unit ID: PB11-LINE -                                                  | Name: Painting Line   |               | Activ                                   | /e? 🗵      |                           |
| -ocation: Column H                                                               |                       |               | Department: 1111                        | •          |                           |
| Description: Line of Painting operation                                          |                       |               |                                         |            |                           |
| Materials Products Air Source                                                    | ce Emission Air Facto |               |                                         |            |                           |
| Material ID                                                                      | Material Name         | Material Type | Manufacturer Name                       | Active?    | Update Date<br>00/00/0000 |
| PAINT100 - Pr                                                                    | roduct Paint          | PAINT         |                                         |            | 12/14/2008                |
|                                                                                  |                       |               |                                         |            |                           |
|                                                                                  |                       |               |                                         |            |                           |
|                                                                                  |                       |               |                                         |            |                           |
|                                                                                  |                       |               |                                         |            |                           |
|                                                                                  |                       |               |                                         |            |                           |
|                                                                                  |                       |               |                                         |            |                           |
|                                                                                  |                       | 200-501       |                                         |            |                           |
|                                                                                  |                       | Lin           |                                         |            | 1 of 1 Berord             |
| Enable Advanced Field                                                            | S.                    | Lin           | k Inputs Outputs                        |            | 1 of 1 Records            |
| Enable Advanced Field                                                            | s                     | Lin           | k Inputs Outputs<br>Equipment           |            |                           |
| Enable Advanced Field                                                            | S                     |               | k Inputs Outputs                        |            |                           |

 $\square$  Link  $\rightarrow$  Production Unit

#### *NOTE:* The "link" process is the <u>same</u> for Equipment or Production Units

EMFACT Energy & Materials Flow and Cost Tracker

## **Link Production Unit**

In this example, we will be linking objects to a **Production Unit** 

Select the **Production Unit** to link

The Materials tab is open

Click the **binoculars** icon to launch the search process to add a **Material** 

Click **NEW** to add more than one material

|                                                                                                    | $ink \rightarrow Produc$                                           | ction l             | Jnit           |                                                    |
|----------------------------------------------------------------------------------------------------|--------------------------------------------------------------------|---------------------|----------------|----------------------------------------------------|
| J. Contraction of the second second sec |                                                                    |                     |                | EMFACT<br>Energy & Materials Flow and Cost Tracker |
| Energy & Materials Flow and Cost Tracker (EMFACT) File Edit Setup Define Link Inputs Outputs Reports Reminde                                                                                                    | rs Window Help                                                     |                     |                |                                                    |
| Alternale Equipment Prod Unit Producte Link Equip Link Pr Unit Import Input Water In                                                                                                    | Dut Air Input Malt Air Dut Water Out Water Out New Delete Retrieve | Save Print Exit     |                | Link Production Unit                               |
| Production Unit Links for: PB11-LINE                                                                                                    |                                                                    |                     |                |                                                    |
| Production Unit ID: PB11-LINE - Name: Painting Line                                                                                                    |                                                                    | Active?             |                | Click the <b>Product</b> tab to                    |
| -ocation: Column H                                                                                                    | Department: 111                                                    | 1 -                 |                |                                                    |
| Description: Line of Painting operations                                                                                                    |                                                                    | _                   |                | open                                               |
| Materials Products Air Source Emission Air                                                                                                    | Factors Discharge Water Poll Waste                                 | Active2 Undets Date |                |                                                    |
| Product Model No<br>V100 ▼ Painted Case                                                                                                    |                                                                    | Active? Update Date |                | Select the <b>Product Model</b>                    |
| ntermediate Product: IP-101                                                                                                    | Painted Part 101                                                   |                     |                |                                                    |
| Comments:                                                                                                    |                                                                    |                     |                | No. from the dropdown                              |
| V100   Painted Case                                                                                                    |                                                                    | ☑ 12/14/2008        |                | -                                                  |
| ntermediate Product IP-102                                                                                                    | Painted Part 102                                                   |                     |                | la this evenesia, we have                          |
| Comments:                                                                                                    |                                                                    |                     |                | In this example, we have                           |
| V100 Painted Case                                                                                                    | Deleted Det 102                                                    | ₩ 12/14/2008        |                | selected all of the                                |
| ntermediate Product  IP-103<br>Comments:                                                                                                    | Painted Part 103                                                   |                     |                | Intermediate Products                              |
|                                                                                                    |                                                                    | ))                  |                |                                                    |
|                                                                                                    |                                                                    |                     |                | associated with <b>Product =</b>                   |
|                                                                                                    |                                                                    |                     |                | V100                                               |
|                                                                                                    |                                                                    |                     | 1 of 3 Records |                                                    |
| Enable Advanced Fields                                                                                                    |                                                                    |                     | LIN002         |                                                    |

(**SAVE** is recommended after you select the objects in each tab)

| $ \underbrace{ Link \rightarrow Production  U }_{Link} $                                                                                                    | nit                     |                              |
|----------------------------------------------------------------------------------------------------|-------------------------|------------------------------|
| J. The second second seco | EMFACT<br>Energy & Mate | erials Flow and Cost Tracker |
| Energy & Materials Flow and Cost Tracker (EMFACT) File Edit Setup Define Link Inputs Outputs Reports Reminders Window Help                                                                                                    | Link D                  | reduction Unit               |
| 😕 🍅 🍅 🏠 🛅 🛅 🚵 📄 📄 🗃 🗃 🖓 👘 🖓 🍪 👘 🎲 👘 👘 👘 👘 👘 👘 👘 👘                                                                                                    |                         | roduction Unit               |
| Production Unit Links for: PB11-LINE     Yroduction Unit Line     Name: Painting Line     Active?                                                                                                    |                         |                              |
|                                                                                                    | Click th                | ne Air Sources tab           |
| Jescription: Line of Painting operations                                                                                                    | to oper                 | ו                            |
| Materials Products Air Source Emission Air Factors Discharge Water Poll Waste                                                                                                    |                         |                              |
| Air Source ID Air Source Categor Active? Update Date                                                                                                    | Calast                  |                              |
| AlR-001 Ambient Air Vents - Sky vents, skyligh 12/14/2008                                                                                                    |                         | the Air Source ID            |
|                                                                                                    | from th                 | e dropdown                   |
|                                                                                                    |                         | -                            |
|                                                                                                    |                         | EW to add more               |
|                                                                                                    |                         |                              |
|                                                                                                    | than or                 | ne air source                |
|                                                                                                    |                         |                              |
|                                                                                                    |                         |                              |
|                                                                                                    |                         |                              |
|                                                                                                    |                         |                              |
| Enable Advanced Fields                                                                                                    | of 1 Records            |                              |
|                                                                                                    |                         |                              |

| $  \\   \\   \\   \\   \\   \\   \\   \\   \\   \\   \\   \\   \\   \\   \\   \\   \\   \\   \\   \\   \\   \\   \\   \\   \\   \\   \\   \\   \\   \\   \\   \\   \\   \\   \\   \\   \\   \\   \\   \\   \\   \\   \\   \\   \\   \\   \\   \\   \\   \\   \\   \\   \\   \\   \\   \\   \\   \\   \\   \\   \\   \\   \\   \\   \\   \\   \\   \\   \\   \\   \\   \\   \\   \\   \\   \\   \\   \\   \\   \\   \\   \\   \\   \\   \\   \\   \\   \\   \\   \\   \\   \\   \\   \\   \\   \\   \\   \\   \\   \\   \\   \\   \\   \\  \\   \\  \\   \\  \\  \\   \\  \\  \\  \\  \\  \\  \\  \\  \\  \\  \\  \\  \\$                                                                                                    |                                                                                             |
|----------------------------------------------------------------------------------------------------|---------------------------------------------------------------------------------------------|
| J.m.                                                                                                    | EMFACT<br>Energy & Materials Flow and Cost Tracker                                          |
| Energy & Materials Flow and Cost Tracker (EMFACT)     File Edit Setup Define Link Inputs Outputs Reports Reminders Window Help                                                                                                    |                                                                                             |
|                                                                                                    | Link Production Unit                                                                        |
| Materials Equipment Products LinkEquip Link Pr Unit Import Input Water Input Mail Air Out Water Out Water |                                                                                             |
| Location: Column H Department: 1111                                                                                                    | Click the <b>Emissions</b> tab                                                              |
| Jescription: Line of Painting operations                                                                                                    | to open                                                                                     |
| Materials Products Air Source Emission Air Factors Discharge Water Poll Waste                                                                                                    | 1                                                                                           |
| Paint/Spray Booth       Paint/Spray Booth       OC control Efficiency %: 00         Other Material       Not Applicable         Default Units:       Ounces, vol.                                                                                                    | Select the <b>Emissions</b><br><b>Source Type</b> and the<br><b>Default Units</b>           |
|                                                                                                    | For <b>PAINT</b> , enter the <b>VOC</b><br>and/or <b>TSP Control</b><br><b>Efficiency %</b> |
| Enable Advanced Fields                                                                                                    |                                                                                             |

| Production Unit Links                                                 | Products Link Equip Link Pr Unit        | Reports Reminders |                                                                                               | at 🖓 🕉 🕍<br>te Dut Now Doleto Pietriew | re Save Print Exit |  |
|-----------------------------------------------------------------------|-----------------------------------------|-------------------|-----------------------------------------------------------------------------------------------|----------------------------------------|--------------------|--|
| duction Unit ID: F                                                    |                                         | ne: Painting Line |                                                                                               | Department: 1                          | Active?            |  |
| Material ID: Proc<br>Pollutant: TSF<br>mission Factor: 0<br>Comments: |                                         | <u> </u>          | Paint Only<br>Density: 10.840<br><u>Pollutant Content:</u> 3.080<br>Pollutant%: <u>28.413</u> | Air Sourc                              | re?                |  |
| Material Type is Pair                                                 | omputed as usage qty<br>t/Coating then: |                   | sage based) otherwise usage h<br>Ctrl Efficiency%) where polluta                              |                                        |                    |  |

 $\mathbb{R}$   $\mathbb{R}$  \mathbb

EMFACT

Energy & Materials Flow and Cost Tracker

## **Link Production Unit**

Click the **Air Factors** tab to open

Select the Material ID and Pollutant from the dropdown

For **PAINT**, enter the **Pollutant Content** 

| Production Unit Links for: PB11-LINE         duction Unit Links for: PB11-LINE         occation:         Column H         Department:         1111         scription:         Line of Painting operations         Materials         Products         Air Source         Emission         Air Factors         Discharge         Water Poll |  |
|----------------------------------------------------------------------------------------------------|--|
|                                                                                                    |  |
| Flow No.     Discharge Serial No.     Active? Jpdate Date:       Image: Scharge Desc:     Image: Scharge Type:     Image: Scharge Type:                                                                                                    |  |
| Comments:       I       123-456       NPDES       Water Discharge       I2/14/2008         scharge Desc:       Continuous       Ischarge Type:       Dilute Waste Water       Image: Comments:         Comments:       Image: Comments:       Image: Comments:       Image: Comments:       Image: Comments:                              |  |

 $\square$  Link  $\rightarrow$  Production Unit

EMFACT

Energy & Materials Flow and Cost Tracker

## **Link Production Unit**

Click the **Discharge** tab to open

Enter a **Flow No.** and select a **DSN** from the dropdown list

## Select a **Discharge Description** and **Discharge Type**

Click **NEW** to add more than one water discharge point

| € Energy & Materials     | Elow and Cost Tra  | wker (EMEACT)          | _                     |                   |                       |                    |          |               |           |            |                    |                                    |  |
|--------------------------|--------------------|------------------------|-----------------------|-------------------|-----------------------|--------------------|----------|---------------|-----------|------------|--------------------|------------------------------------|--|
| File Edit Setup Def      |                    |                        | ts Reminders W        | Vindow Help       |                       |                    |          |               |           |            |                    |                                    |  |
| Materials Equipment Prod |                    | ip Link Pr Unit Import | Input Water Input Air | Input Mell Air Ou | 🛎<br>A. Water Dut. Wa | 📫 🙀<br>ste Out New | Solete   | M<br>Petrieve | M<br>Save | 👜<br>Print | <b>∏</b> ∳<br>Exit |                                    |  |
| Production Unit I        | inks for: PB11-LIN | E                      |                       |                   |                       |                    |          |               |           |            |                    |                                    |  |
| Production Unit I        | D: PB11-LINE       | ▼ <u>Name:</u> P       | ainting Line          |                   |                       |                    |          |               | Acti      | ve? 🦻      | l.                 |                                    |  |
| -ocation: Co             | lumn H             |                        |                       |                   |                       | De                 | epartmer | it: 111       | 1         |            | -                  |                                    |  |
| )escription: Lin         | e of Painting ope  | erations               |                       |                   |                       |                    |          |               |           |            |                    |                                    |  |
| Materials P              | roducts Air S      | Source Emis            | sion Air Fac          | tors Discha       | urge Wat              | er Poll            | Waste    | ٦             |           |            |                    |                                    |  |
| Comments:                | 1.1                | NPDES                  | Water Discha          |                   | ntial Pollu           |                    | Concenti | 0.0500        | N         |            |                    | 2 <u>Jpdate Date</u><br>12/14/2001 |  |
| Ena                      | ble Advanced F     | fields                 |                       |                   |                       |                    |          |               |           |            |                    | 1 of 1 Recor                       |  |

 $\square$  Link  $\rightarrow$  Production Unit

EMFACT

Energy & Materials Flow and Cost Tracker

## **Link Production Unit**

Click the Water Poll (pollution) tab to open

Select a **Flow No.** from the dropdown (one or more **Flow No.** will appear in the dropdown as defined on the **Discharge** tab)

Select the **Potential Pollutant** from the dropdown list

| -                                                                                                    | Unit           |                                                                             |
|----------------------------------------------------------------------------------------------------|----------------|-----------------------------------------------------------------------------|
| J.                                                                                                    | Ç              | EMFACT<br>Energy & Materials Flow and Cost Tracker                          |
| Energy & Materials Flow and Cost Tracker (EMFACT)     Ele Edit Solution Define Link Lowette Outputs Reporte Reminders Window Hele                                       |                |                                                                             |
| File Edit Setup Define Link Inputs Outputs Reports Reminders Window Help                                                                                                |                | Link Production Unit                                                        |
| Meterials Equipment ProdUnt Products LinkEquipLink Pr Unit Import Input Weter Input Air Input Met Air Out Weter Out Wate Out View Didde Retrieve Save Print Exit        |                |                                                                             |
| Viroduction Unit ID: PB11-LINE ▼ Name: Painting Line Active?                                                                                                    |                |                                                                             |
|                                                                                                    |                | Click the Waste tab to                                                      |
| Vescription: Line of Painting operations                                                                                                    |                | onen                                                                        |
| Materials Products Air Source Emission Air Factors Discharge Water Poll Waste                                                                                           |                | open                                                                        |
| Naste Type:     >hysical State:     Hazardous?     Active?     Update Date       Filters     Liquid * Solid * Sludge * Other     P     P     12/14/2008       Comments: |                | Select a <b>Waste Type</b> from the dropdown                                |
|                                                                                                    |                | Click <b>NEW</b> to add more than waste type                                |
| Enable Advanced Fields                                                                                                    | 1 of 1 Records | <b>NOTE:</b> You can reopen and update the tabs as often as it is necessary |
|                                                                                                    | LIN002         |                                                                             |
|                                                                                                    |                | Use the <b>New</b> and <b>Delete</b>                                        |

buttons in the toolbar to add or remove detail.

Be sure to click **Save** when you are done!

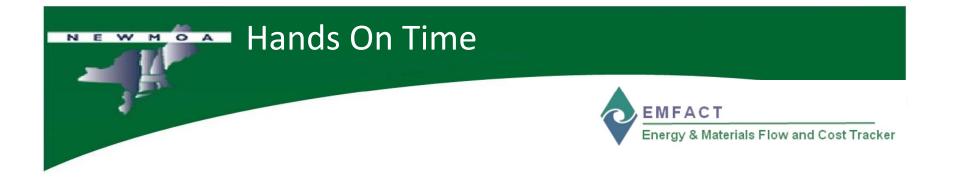

## Let's try EMFACT LINK now....

Link a Production Unit to a Material

**Review** additional tabs

# Inputs and Outputs

- At this point, all objects have been linked to the Production Unit and we are ready to proceed to the next steps in the EMFACT process, entering Inputs and Outputs
- INPUTS: track the materials and costs that go into a piece of Equipment or Production Unit
  - Materials Purchase
  - Material Usage
- **OUTPUTS:** track goods that are produced at a piece of **Equipment** or **Production Unit**, along with air emissions and wastewater discharge associated with the production of the goods
  - Product Volume
  - Air, Wastewater
  - Waste Management (Shipment)

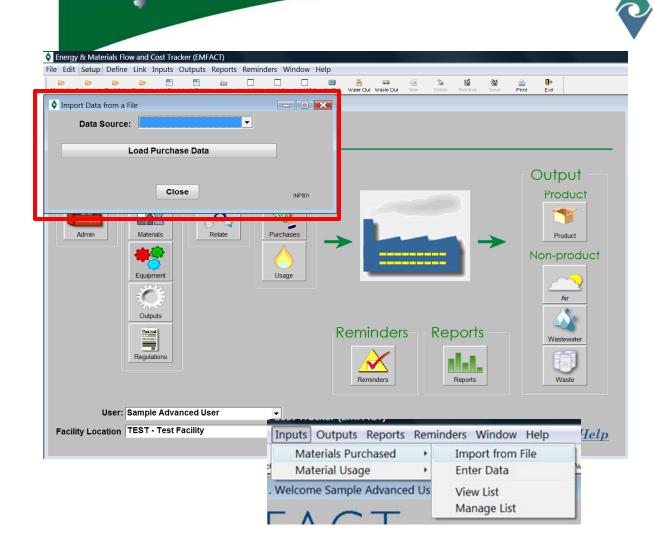

NEWMOA

EMFACT Energy & Materials Flow and Cost Tracker

## **Input Material Purchased**

There are two methods to enter **Material Purchased** – electronically through a file upload (data upload template provided with EMFACT) or manually

We will first review the EMFACT file upload process

3

1000 OPS

| F | ourchase_import | _Nov08.xls [Com | npatibility Mo | ode]     |          |            |   |
|---|-----------------|-----------------|----------------|----------|----------|------------|---|
|   | A               | В               | С              | D        | E        | F          | ĺ |
|   |                 | Purchase        | Purchase       | Purchase | Purchase | Department |   |
|   | Material ID     | Date            | Unit           | Quantity | Cost     | ID         |   |
|   | 003             | 11/24/2008      | Each           | 1        | 50       | OPS        |   |

## **Data Upload Template - REQUIREMENTS**

11/1/2008 Case

Material IDs must be set up in EMFACT

MOA

NE

Purchas

GLIDDEN1

1

2

3

Purchase Unit – this is the Size Purchase Unit established for the Material ID (Container tab on the Material Detail window) (e.g., bucket, drum, etc.)

Department IDs must be set up in EMFACT

EMFACT Energy & Materials Flow and Cost Tracker

## **Material Purchased** Upload

Using the data upload template provided with EMFACT, obtain electronic data from your purchasing department and copy it to the template

Once the file is complete, select File > Save As to save the file to a tab-delimited text file (filename.TXT)

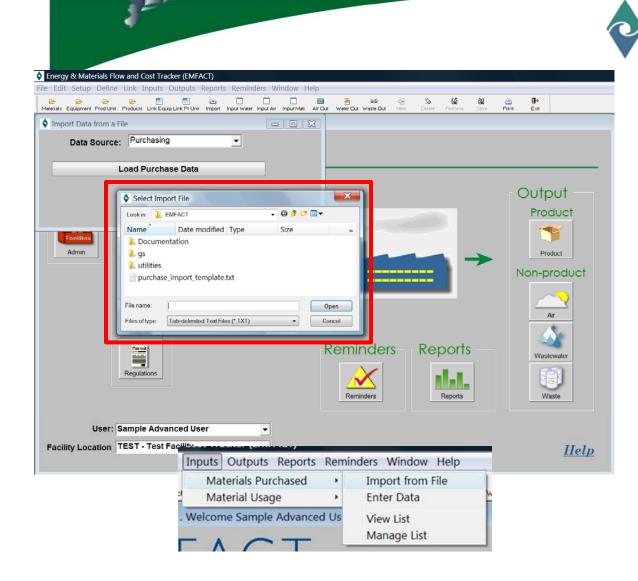

NEWMOA

EMFACT Energy & Materials Flow and Cost Tracker

## Material Purchased Upload

The Select Import File window will open

Navigate to and click on the TXT file you have save with the Material purchase information

Click Open

|                                  | Inputs Outputs Repo            | rts Reminders Window Hel             |                                              |                     |                              |                    |
|----------------------------------|--------------------------------|--------------------------------------|----------------------------------------------|---------------------|------------------------------|--------------------|
| ials Equipment Prod Unit Product | s Link Equip Link Pr Unit Impo |                                      | ir Out Water Out Waste Out                   | New Delete Retri    |                              | <b>∏</b> ◆<br>Exit |
| Enter Materials Purchased        |                                |                                      |                                              |                     |                              |                    |
| Madada                           |                                |                                      | <u>ginal</u> <u>Origi</u><br>ase Qty Purchas |                     |                              |                    |
| Material ID:                     | •                              | <u>Purchase Date</u><br>00/00/0000 ▼ |                                              |                     | .00                          | \$.00              |
|                                  |                                |                                      |                                              |                     |                              | <b></b>            |
|                                  |                                | Dept:                                | •                                            | lecord Sta          | atus:                        |                    |
| Save Data                        |                                |                                      |                                              |                     |                              |                    |
|                                  |                                |                                      |                                              |                     |                              |                    |
| tered Data so far                |                                | Original                             | Purchase                                     |                     |                              |                    |
| Material ID                      | Purchase Date                  | Purchase Qty/Units                   |                                              | aterial Cost (US\$) | Record Status                |                    |
| 003                              | 11/04/2008                     | 1 Each                               | .00                                          | \$50.00             | Unknown Material             | Update             |
| GLIDDEN1                         | 11/01/2008                     | 3 Case                               | .00                                          | \$1,000.00          | Unknown Material             |                    |
| BLIDDENT                         | 11/01/2008                     | 5 Case                               | .00                                          | \$1,000.00          | Onknown Materia              | Update             |
|                                  |                                |                                      |                                              |                     |                              |                    |
|                                  |                                |                                      |                                              |                     |                              |                    |
|                                  |                                |                                      |                                              |                     |                              |                    |
|                                  |                                |                                      |                                              |                     |                              |                    |
|                                  |                                |                                      |                                              |                     |                              |                    |
|                                  |                                |                                      |                                              |                     |                              |                    |
|                                  |                                |                                      |                                              |                     |                              |                    |
|                                  |                                |                                      |                                              |                     |                              |                    |
|                                  |                                |                                      |                                              |                     |                              |                    |
|                                  |                                |                                      |                                              |                     |                              |                    |
|                                  |                                |                                      |                                              |                     |                              |                    |
|                                  |                                | Inputs Out                           | puts Reports                                 | Reminders           | Window Help                  | 1                  |
|                                  |                                |                                      | puts Reports<br>s Purchased                  |                     | Window Help<br>ort from File | 1                  |
|                                  |                                |                                      | s Purchased                                  | • Impo              |                              |                    |
|                                  |                                | Material<br>Material                 | s Purchased                                  | Impo     Ente       | ort from File<br>r Data      |                    |

NEWMOA

Inputs → Materials Purchased → Enter Data

EMFACT Energy & Materials Flow and Cost Tracker

## **Material Purchased Entry**

You may also enter **Material** purchased data manually by selecting **Enter Data** from the menu

Select the **Material ID** and enter the required data:

- Purchase Date
- Original Purchase Quantity
- Original Purchase Units
- Purchase Quantity (Lbs.)
- Material Cost (optional)

Click **SAVE** after each entry

The data entered will appear in the window below

| Production Unit/<br>Equipment ID: Department 1111                                                                                                    | b Define Link Inputs Outputs Reports Reminders Window Help<br>In Produbil Produce Link Equip Link Pruhi Import Input Water Input Mail Air Out Water Dut Water Dut Water |                               |                    |                        |          |                   |                |           |        |                        |               |          |
|----------------------------------------------------------------------------------------------------|----------------------------------------------------------------------------------------------------|-------------------------------|--------------------|------------------------|----------|-------------------|----------------|-----------|--------|------------------------|---------------|----------|
| Materials Equipment Products Link Equip Link Pr Unit Import Input Water Input Air Input Mat Air Dux Water Dut Waste Out Veste Out Veste | It ProdUbit       ProdUbit                                                                                                    |                               |                    |                        |          |                   |                |           |        |                        |               |          |
| Materials       Equipment       Products       Link Equip Link Pruhi       Imput       Water Input Air       Input Mail       Air Dut       Water Dut       Waste Dut       Nev       Delete       Flerieve       Save       Print                 Enter Water Usage               Production Unit/<br>Equipment ID:               PB11-LINE               Department               Department               Inits               Frequence                                                                                                    | ni Produbit Products Link Equip Link Pr Unit Import Input Water Input Air Input Mait Air Dut Water Dut Waste Dut New Delete Retrieve Save Print Ex<br>r Usage n Unit/ PB11-LINE Material ID: Usage Date VATER 00/00/0000 00 Gallons Frequency Gallons  frequency So far                                                                                                    |                               |                    |                        |          |                   |                | 📮 🗔       | *>     | Ri I                   |               | <u>ر</u> |
| Production Unit/<br>Equipment ID:       PB11-LINE       Department       1111         Material ID:       Usage Date       Usage Qty       Units       Frequence         WATER       00/00/0000       .00       Gallons       Image: Comparison of the second second seco                                                                                                    | n Unit/ PB11-LINE <u>Material ID:</u> Usage Date Usage Qty Units Frequency WATER 00/00/0000 .00 Gallons<br>ge Cost (US \$): 0.00 Comment:<br>so far<br><u>I Unit / Material ID</u> Date <u>Qty/Units</u> Frequency in Lbs.                                                                                                    | laterials Equipment Prod Unit | Products Link Equ  | ip Link Pr Unit Import |          | Input Matl Air Ou | t Water Out W  |           |        |                        |               | Print    |
| WATER         00/00/0000         .00         Gallons                                                                                                    | WATER     00/00/0000     .00     Gallons       ge     Cost (US \$):     0.00     Comment:       so far       Unit /     Material ID     Date     Start<br>Qty/Units     Frequency     Qty<br>in Lbs.                                                                                                    | Production Unit/              | PB11-LINE          | •                      |          |                   |                |           | Dep    | artment                | 1111          |          |
| Save Usage Cost (US \$): 0.00 Comment:                                                                                                    | so far<br>I <u>Unit / Qty</u><br>ID <u>Date Qty/Units Frequency in Lbs.</u>                                                                                                    |                               | -                  |                        |          |                   | <u>Usage C</u> |           |        |                        | <u>Freque</u> |          |
|                                                                                                    | I Unit / Qty<br>ID Material ID Date Qty/Units Frequency in Lbs.                                                                                                    | Save Usage Cos                | st (US \$): 0.0    | 0                      | Comment: |                   |                |           |        |                        |               |          |
| intered Data so far                                                                                                    | ID <u>Material ID</u> <u>Date</u> <u>Qty/Units</u> <u>Frequency</u> <u>in Lbs.</u>                                                                                                    | ntered Data so far            |                    |                        |          |                   |                |           |        |                        |               |          |
|                                                                                                    | WATER         12/01/2008         10,000.00         Gallons         Monthly         83,000.00         Update                                                                                                    |                               | <u>laterial ID</u> | <u>Date</u>            |          |                   | Frequency      |           |        |                        |               |          |
| PB11-LINE         WATER         12/01/2008         10,000.00         Gallons         Monthly         83,000.00         Update                                                                                                    |                                                                                                    | PB11-LINE WAT                 | ER                 | 12/01/2008             | 10,0     | 000.00 Gallons    | Monthly        | 83,000.00 |        | I                      | Update        |          |
|                                                                                                    |                                                                                                    |                               |                    |                        | Inn      |                   |                | Reminder  | s Wind | w Help                 | _             | _        |
| Inputs Outputs Reports Reminders Window Help                                                                                                    |                                                                                                    |                               |                    |                        | . [      |                   |                | >         |        |                        | 9             | 1        |
| Inputs Outputs Reports Reminders Window Help                                                                                                    | Inputs Outputs Reports Reminders Window Help                                                                                                    |                               |                    |                        | d        | Material Usa      | ge             | 104       |        |                        |               |          |
| Inputs       Outputs       Reports       Reminders       Window       Help         Materials       Purchased       Image       Image                                                                                                    | Inputs       Outputs       Reports       Reminders       Window       Help         Materials       Purchased       Image       Image                                                                                                    | Usage Report                  |                    |                        | . We     | Icome Sampl       | e Advanced     | E         |        | /Paint/Of<br>er Materi |               | Use      |

NEWMOA

Inputs  $\rightarrow$  Material Usage

The data in this section displays for one day and then it is reset.

Click the UPDATE button to EDIT or DELETE the usage entry record EMFACT Energy & Materials Flow and Cost Tracker

## **Material Usage Entry**

Enter Water usage

Select Equipment or Production Unit

Enter the required data:

- Usage Date
- Usage Quantity
- Units (defaults to Gallons)
- Frequency

Click **Save Usage** and the usage will calculate and display in the **Entered Data so far...** section of the window

| ► Energy & Materials Flow and Cost Tracker (EMFACT)                                                                                                    |                                                                                |
|----------------------------------------------------------------------------------------------------|--------------------------------------------------------------------------------|
| File Edit Setup Define Link Inputs Outputs Reports Reminders Window Help                                                                                                    |                                                                                |
|                                                                                                    | 🔊 🖆 🚵 🕩<br>elete Hetreve Save Print Exit                                       |
| Enter Material Usage with Air Emissions                                                                                                    |                                                                                |
| Production Unit/<br>Equipment ID: PB11-LINE  Department                                                                                                    | ment 1111 <u>Source</u><br><u>Type:</u> Paint                                  |
| PAINT100 - 00/0                                                                                                    | age Date Usage Hours Usage Qty/Units<br>00/0000 000000000000000000000000000000 |
| Save Usage Cost (US \$): 0.00 Comment:                                                                                                    |                                                                                |
| Production Unit/<br>Equipment ID         Material ID         Jsage Date         Isage Hours         Usage Qty/Units           PB11-LINE         PAINT100         12/01/2008         10.00         4.00         Ounces, vol | N. Update/View Emissions                                                       |
| Inputs Outputs Reports Remin<br>Materials Purchased<br>Material Usage<br>Welcome Sample Advanced Us                                                                                                    | Enter Water Use<br>Enter Fuel/Paint/Other Air Use<br>Enter Other Materials Use |
| Usage Report Usage with 12 month Rolling Report FACT                                                                                                    | View List<br>Manage List                                                       |

NEWMOA

Inputs  $\rightarrow$  Material Usage

The data in this section displays for one day and then it is reset.

Click the UPDATE/VIEW EMISSIONS button to EDIT or DELETE the usage entry record EMFACT Energy & Materials Flow and Cost Tracker

## **Material Usage Entry**

Enter Air usage

Select Equipment or Production Unit

Enter the required data:

- Material ID
- Usage Date
- Usage Hours
- Usage Quantity/Units

Click **Save Usage** and the usage will calculate and display in the **Entered Data so far...** section of the window

## $\sim$ Inputs $\rightarrow$ Material Usage

| Contractions and the contraction of the contraction of the contraction |                    | port Input Water In | put Air Input Matl A       | ir Out Water Out Wa             | este Out New | Delete Retri              |                               |            | <b>l+</b><br>xit |
|----------------------------------------------------------------------------------------------------|--------------------|---------------------|----------------------------|---------------------------------|--------------|---------------------------|-------------------------------|------------|------------------|
| Enter Material Usage <u>Material ID:</u> OTHER                                                                                                    | <b></b>            |                     |                            | <u>Usage</u><br>00/00/00        | Date         | iginal Usage<br>Qty<br>.( | e <u>Origina</u><br><u>Un</u> |            | Usag<br>Qty (Lt  |
| Production<br>Unit/<br>save Usage Cost (Us                                                                                                    | <b>•</b><br>S \$): | .00 Comm            | ent:                       |                                 | Dept:        |                           | ▼ <u>Fr</u>                   | equency:   |                  |
| itered Data so far                                                                                                    |                    |                     |                            |                                 |              |                           |                               |            |                  |
| Material ID                                                                                                    | Jsage Date         |                     | <u>iginal</u><br>Qty/Units | <u>Usage Qt</u><br><u>(Lbs)</u> |              | tion Unit/<br>ment ID     | Material Co                   | ost (US\$) |                  |
| DTHER                                                                                                    | 12/01/2008         |                     | 10.00 OZ, VOL.             | 10.00                           | PB11-L       | INE                       |                               | .00        | Update           |
|                                                                                                    |                    |                     |                            |                                 |              |                           |                               |            |                  |
|                                                                                                    |                    |                     | Inputs                     | Outputs Rep                     | ports Rem    | inders Wi                 | ndow He                       | łp         |                  |
|                                                                                                    |                    |                     |                            | Outputs Rep<br>erials Purchas   |              | inders Wi                 | ndow He                       | elp<br>10  | ă.               |

The data in this section displays for one day and then it is reset.

Click the UPDATE button to EDIT or DELETE the usage entry record EMFACT Energy & Materials Flow and Cost Tracker

## **Material Usage Entry**

Enter **Other Material** usage

## Select Material ID

Enter the required data:

-Equipment or Prod Unit

- Usage Date
- Original Usage Quantity
- Original Usage Units
- Usage Quantity (Lbs.)
- Frequency

Click **Save Usage** and the usage will calculate and display in the **Entered Data so far...** section of the window

## Inputs $\rightarrow$ Material Usage

|                | e e 🗄 🖻                                        | · ·                                                 |                                |                         |                | 48      | 5      | 6              | ίM.          | 2        | 0.            |                |   |
|----------------|------------------------------------------------|-----------------------------------------------------|--------------------------------|-------------------------|----------------|---------|--------|----------------|--------------|----------|---------------|----------------|---|
|                | Prod Unit Products Link Equip Link Pr Unit     | Import Input Water I                                | Input Air Input Mall           | Air Out Water C         | ut Waste Dut   | New     | Delete | Retrieve       | Save         | Print    | Exit          |                |   |
| Material Usag  | e List<br>Filter Data                          |                                                     |                                |                         |                |         |        |                |              |          |               |                |   |
|                | Material Id:                                   |                                                     | •                              |                         |                |         |        |                |              |          | Refresh       | Data           |   |
|                | Usage Date From: 11/                           | 16/2008                                             | To: 12/16/2                    | 2008 <b>-</b> F         | roductio       |         |        |                |              | •        | Clear         | ilter          |   |
|                | Usage Date From. 11/                           | 10/2000                                             | 10. 12/10/2                    | 2000                    | Equipm         | ent ID: |        |                |              | <u> </u> | More          |                |   |
| Meterial       | Material                                       | Ctart llagan                                        | Ctort lloans                   | Linese Mbr              | lleese         |         | _      | Heese          |              |          | lleage        | Fauinman       |   |
| Material<br>ID | Material<br>Name                               | Start Usage<br>Qty                                  | Units                          | in Lbs.                 | Usage<br>Hours | Freque  | ncy    | Usage<br>Type  | Depar        | tment    | Usage<br>Date | Equipmer<br>ID | t |
| OTHER          | Sample Other Material                          | 10.00                                               | OZ, VOL.                       | 10.00                   | .00            | Daily   | (      | Other          | 1111         |          | 12/01/2008    | 3              | F |
| PAINT100       | Product Paint                                  | 4.00                                                | Ounces, vol.                   | .3388                   | 10.00          |         | F      | Paintman       | 1111         |          | 12/01/2008    | 3              | F |
|                |                                                |                                                     |                                | .3388                   | 4.00           | 1       | F      | aintman        | 1111         |          | 12/10/2008    | 3              | F |
| PAINT100       | Product Paint                                  | 4.00                                                | Ounces, vol.                   | .0000                   |                |         |        |                |              |          |               |                |   |
| WATER          | Water - Do Not Delete                          | 10,000.00                                           | Gallons                        | 83,000.00               | .00            | Monthly | ٧      | Vater          | 1111         |          | 12/01/2008    | 3              | F |
|                |                                                |                                                     | Gallons                        |                         | .00            |         | ٧      | Vater<br>Vater | 1111<br>1111 |          |               | 3              | 1 |
| WATER          | Water - Do Not Delete                          | 10,000.00                                           | Gallons                        | 83,000.00               | .00            | Monthly | ٧      |                |              |          | 12/01/2008    | 3              | F |
| WATER          | Water - Do Not Delete<br>Water - Do Not Delete | 10,000.00                                           | Gallons<br>Gallons             | 83,000.00<br>298,800.00 | .00            | Monthly | ٧      |                |              |          | 12/01/2008    | 3              | F |
| WATER          | Water - Do Not Delete<br>Water - Do Not Delete | 10,000.00<br>36,000.00<br>uts Reports               | Gallons<br>Gallons<br>Reminder | 83,000.00<br>298,800.00 | .00<br>.00     | Monthly | V      | Vater          |              |          | 12/01/2008    | 3              | F |
| WATER<br>WATER | Water - Do Not Delete<br>Water - Do Not Delete | 10,000.00<br>36,000.00<br>nuts Reports<br>Purchased | Gallons<br>Gallons<br>Reminder | 83,000.00<br>298,800.00 | .00<br>.00     | Monthly | ٧      |                |              |          | 12/01/2008    | 8              | F |

NEWMOA

Inputs → Material Usage → View List

EMFACT

Energy & Materials Flow and Cost Tracker

## **Material Usage Entry**

The view the **Material** usage input, select View List from the **Material** Usage menu

Click on a record to **EDIT** or **DELETE** (accesses the **Manage Material Usage** window for the record type e.g., air, water, material)

| Energy & Materials Flow and Cost Tracker (EMFACT)                                      |                                                      |
|----------------------------------------------------------------------------------------|------------------------------------------------------|
| File Edit Setup Define Link Inputs Outputs Reports Reminders Window Help               | 4 🖴 🖉 🌭 🖬 🕍 🔶 🕪                                      |
|                                                                                        | nr Dut Waste Dut New Delete Retrieve Save Print Exit |
| Senter Product Output Volume                                                           |                                                      |
| Product Model No. V100 IF - Painted Case                                               |                                                      |
| Intermediate Product No.: IP-102 Painted Part 102                                      |                                                      |
| Production Unit/<br>Equipment ID:                                                      | Department 1111                                      |
|                                                                                        |                                                      |
|                                                                                        | out Qty Output Lbs. Frequency                        |
| Save Product Output                                                                    | .00 Per Month 👻                                      |
|                                                                                        |                                                      |
| Entered Data so far                                                                    |                                                      |
| Production Unit / Output<br>Product Model Nc Intermediate Product Nc Equipment ID Date | Output<br>Qty/Units Frequency                        |
| V100 IP-102 PB11-LINE 12/01/2008                                                       | 10 Each Daily Update                                 |
|                                                                                        |                                                      |
|                                                                                        |                                                      |
| Out                                                                                    | tputs Reports Reminders Window Help                  |
|                                                                                        | Enter Product Volume                                 |
| 2                                                                                      | Manage Product Volume List                           |
| n                                                                                      | Air Emissions                                        |
|                                                                                        | Enter Wastewater Discharge                           |
|                                                                                        | Wastewater Discharge with Pollutants                 |
| □ <b>F</b>                                                                             | Waste Management List                                |
|                                                                                        | Waste Management Detail                              |

Outputs

NEWMOA

The data in this section displays for one day and then it is reset.

AND COST TRACKE

Click the UPDATE button to EDIT or DELETE the usage entry record EMFACT Energy & Materials Flow and Cost Tracker

## **Outputs**

Enter **Product Volume** output

Define the volume / quantity of **Product** and/or **Intermediate Product** produced during a given timeframe

Select **Product Model No.** and optionally **Production Unit / Equipment ID** and enter the required fields

Click Save Product Output and the usage will calculate and display in the Entered Data so far... section of the window

| Energy & Materials Flow and Cost Tracker (EMFACT)                                                                                                    |                                      |
|----------------------------------------------------------------------------------------------------|--------------------------------------|
| File Edit Setup Define Link Inputs Outputs Reports Reminders Window Help                                                                                    |                                      |
| 😕 😕 🍃 🎘 🧮 🔛 📄 🛄 🔤 🗮 🖼 📮 Materials Equipment Prod Unit Products Link Equip Link Pr Unit Import Input Water Input Air Input Mati Air Out Water Out Waster Out | New Delete Retrieve Save Print Exit  |
| Air Emissions                                                                                                    |                                      |
| Filter Data:                                                                                                    | 3                                    |
| Equipment ID:     Usage Date From:     00/00/0000       Production Unit ID:     Usage Date To:     00/00/0000                                               |                                      |
|                                                                                                    |                                      |
| Usage Record No.: Clear Filter                                                                                                    | 5                                    |
| Production Unit                                                                                                    | ource Type: Paint                    |
| Equipment ID: Production Uni PB11-LINE PB11-LINE Painting Line                                                                                              | ۱ir Source ID:                       |
| Material ID: 1aterial Description: Usage Date Usage H                                                                                                    | lours Usage Qty/Units                |
| PAINT100 V Product Paint 12/01/2008 V                                                                                                    | 10.00 4.00 Ounces, vol. ▼ =          |
| Cost (US \$): 0.00 Comment:                                                                                                    | .3388 Lbs                            |
| Pollutant Emission (Lbs Start Date/Time                                                                                                    | Updated: 12/16/2008                  |
| TSP .00 12/01/2008 00:0                                                                                                    |                                      |
|                                                                                                    |                                      |
|                                                                                                    |                                      |
|                                                                                                    |                                      |
|                                                                                                    |                                      |
| Outp                                                                                                    | outs Reports Reminders Window Help   |
| Usage Report Usage with 12 mth Rolling Report Usage with Emissions R                                                                                        | nter Product Volume                  |
|                                                                                                    | Manage Product Volume List           |
| A n                                                                                                    | Air Emissions                        |
| E                                                                                                    | nter Wastewater Discharge            |
|                                                                                                    | Vastewater Discharge with Pollutants |
| v                                                                                                    | Vaste Management List                |

Outputs

NEWMOA

## Waste Management Detail

EMFACT Energy & Materials Flow and Cost Tracker

## **Outputs**

Review **Air Emissions** output

As data was recorded on the Enter Material Usage for Air Emissions, emissions per pollutant were calculated in Lbs based on the emission factors

The factors must be setup on the **Equipment Links** window or **Production Unit Links** window on the **Air Factors** tab

Refer to the **Air Factors** tab for a description of emissions algorithms.

|   |              |                 |                       |          | Cost Track      |           |          | teminder         | rs Windo     | w Help   |         |                  |               |             |                     |                  |            |                    |
|---|--------------|-----------------|-----------------------|----------|-----------------|-----------|----------|------------------|--------------|----------|---------|------------------|---------------|-------------|---------------------|------------------|------------|--------------------|
| 1 | 6            |                 | G                     | 6        | s Link Equip    |           | 221      | L<br>ut Water In |              | ,<br>1 🖻 |         | 📪<br>lut Waste D | ⊲⊠<br>ut New  | S<br>Delete | <b>R</b> etrieve    | <b>≧</b><br>Save | 👜<br>Print | <b>∏</b> ∳<br>Exit |
| • | Ente         | er Waste        | ewater                | Discharg | e               |           |          |                  |              |          |         |                  |               |             |                     |                  |            |                    |
|   | Prod<br>Faui | luction<br>pmen | <u>n Unit/</u><br>UD: | PB11-    |                 | •         |          |                  |              |          |         |                  | Depart        | ment        |                     | •                |            |                    |
|   |              | ow Nu           |                       | -        | •               |           |          |                  |              |          |         |                  |               |             |                     |                  |            |                    |
|   | _            |                 |                       |          | _<br>aterial I⊑ | ; Outp    | out Date |                  |              | Out      | put Qty |                  | Units         |             | Frequen             | cy               |            |                    |
|   |              |                 |                       | WATE     |                 | 00/00     |          |                  |              |          |         | 00 G             | allons        |             |                     | -                |            |                    |
|   | Sav          | e Disc          | harge                 | e Co     | ost (US \$      | ): 0.00   |          | Co               | omment:      |          |         |                  |               |             |                     |                  |            |                    |
|   | ntoro        | d Data          | so far                |          |                 |           |          |                  |              |          |         |                  |               |             |                     |                  |            |                    |
|   |              | uction          |                       |          |                 |           |          |                  | <u>Start</u> |          |         |                  | Qty           | 1           |                     |                  |            |                    |
|   |              | oment           |                       | Materi   | al ID           |           | Date_    | 9                | Qty/Units    |          | Freque  |                  | in Lb         | <u>is.</u>  |                     |                  |            |                    |
|   | PB11         | -LINE           | W                     | ATER     |                 | 12/01/200 | )8       |                  | 1,000.00     | Gallons  | Daily   | 8                | 300.00        |             | Update              | e/View I         | Pollutan   | ts                 |
|   |              |                 |                       |          |                 |           |          |                  |              |          |         |                  |               |             |                     |                  |            |                    |
|   |              |                 |                       |          |                 |           |          |                  |              |          |         |                  |               |             |                     |                  |            |                    |
|   |              |                 |                       |          |                 |           |          |                  |              |          |         |                  |               |             |                     |                  |            |                    |
|   |              |                 |                       |          |                 |           |          |                  |              |          |         |                  |               |             |                     |                  |            |                    |
|   |              |                 |                       |          |                 |           |          |                  |              |          |         | Out              | puts          | Report      | s Rem               | inders           | Windo      | ow Hel             |
|   |              |                 |                       |          |                 |           |          |                  |              |          |         | 4                |               |             | t Volun             |                  |            |                    |
|   | Usa          | ge Rep          | oort                  | Disch    | arge Rej        | port      |          |                  |              |          | Enable  | 7                | Second Second | A LONGER    | duct Vo             | lume L           | ist        |                    |
|   |              |                 |                       |          |                 |           |          |                  |              |          |         |                  | Air Em        |             | St. Start Back      | a a la a a a a   | -          |                    |
|   |              |                 |                       |          |                 |           |          |                  |              |          |         |                  |               |             | water Di<br>Dischar |                  |            | ants               |
|   |              |                 |                       |          |                 |           |          |                  |              |          |         |                  |               |             | gement              |                  |            | 000072             |
|   |              |                 |                       |          |                 |           |          |                  |              |          |         |                  | Waste         | Mana        | gement              | Detail           |            |                    |

and Cost Tracker

Outputs

NEWMOA

EMFACT Energy & Materials Flow and Cost Tracker

## **Outputs**

Input Water Discharge output

# Select Production Unit or Equipment ID

Select Flow No. (must have been defined in Links Discharge tab)

Enter the required fields:

Click **Save Discharge** and the usage will calculate and display in the **Entered Data so far...** section of the window

| 💠 Energy & Materi      | als Flow and Cost Tracke                             | er (EMFACT)                 |                          |                              |                                                                             |                 |
|------------------------|------------------------------------------------------|-----------------------------|--------------------------|------------------------------|-----------------------------------------------------------------------------|-----------------|
|                        | Define Link Inputs Ou                                |                             |                          |                              |                                                                             |                 |
| Materials Equipment Pr | 🖙 🗁 📑<br>rod Unit Products Link Equip L              | ink Pr Unit Import Input Wa |                          | 🗃 😤 🛤<br>Out Water Out Waste | - S S C                                                                     |                 |
| 🔷 Wastewater Di        | scharge with Pollutants                              |                             |                          |                              |                                                                             | - D ×           |
|                        | Filter Data:<br>Equipment ID:<br>Production Unit ID: | <b>•</b>                    | Usage Date<br>Usage Da   |                              |                                                                             |                 |
|                        | Usage Record No.:                                    |                             |                          | Clear Fi                     | Iters                                                                       |                 |
|                        | nent ID: Production I                                |                             | PB11-LINE Painting       |                              |                                                                             | -               |
| Flow N                 | <u>umber:</u> 1 	 ▼ 12                               |                             | NPDES Water Discl        | •                            |                                                                             |                 |
|                        |                                                      | Material I                  |                          | Frequency                    | Usage Qty/Unit                                                              | =               |
| Cost (US \$):          | 0.00                                                 | WATE                        | ER 12/01/2008            | Daily 👻                      | 1,000.00 G                                                                  | allons          |
| Comment:               |                                                      |                             |                          |                              | 8,300.00 L                                                                  | bs              |
|                        |                                                      | Pollutant<br>CADMIUM        | Discharge (Lbs<br>.00042 | Date<br>12/01/2008           |                                                                             |                 |
|                        |                                                      |                             |                          | Outputs                      | Reports Reminde                                                             | ers Window Hel  |
|                        |                                                      |                             |                          | Ente                         | r Product Volume                                                            |                 |
|                        |                                                      |                             |                          | Man                          | age Product Volum                                                           | e List          |
| Usa Usa                | age Report Di                                        | scharge Report              | Enable Advan             | ced Ente<br>Was              | missions<br>r Wastewater Disch<br>tewater Discharge w<br>te Management List | with Pollutants |
|                        |                                                      |                             |                          |                              | te Management De                                                            |                 |
|                        |                                                      |                             |                          | and Cost                     |                                                                             |                 |

Outputs

NEWMOA

EMFACT Energy & Materials Flow and Cost Tracker

## **Outputs**

Review Wastewater Discharge with Pollutants

You may view, edit or delete the calculated pollutant discharge data

View and make any necessary changes to the original entry **OR** 

Complete one of the fields in the **Filter Data** section and click Retrieve

Click **SAVE** and any changes will recalculate

| Energy & Mate  | rials Flow and Cost Tracker (EM                    | IFACT)                  |                    |                                            |               |              |
|----------------|----------------------------------------------------|-------------------------|--------------------|--------------------------------------------|---------------|--------------|
|                | Define Link Inputs Outputs                         |                         | dow Help           |                                            |               |              |
| De De          | 😂 😂 📑 📑<br>Prod Unit Products Link Equip Link Pr U |                         |                    | a 🥹 🌭 🕍 🕷<br>e Out New Delete Betrieve Sav |               |              |
| 🔷 Waste Manag  | ement Activity List                                |                         |                    |                                            |               | - 0          |
| Filter Data    |                                                    |                         |                    |                                            |               | efresh Data  |
| Activity       |                                                    | Activity Type: Shipment | t for Disposal 🗾   | Activity Date: From: 11/10                 | 6/2008        | Clear Filter |
| /endor Na      | ime:                                               |                         | <b>~</b>           | To: 12/10                                  | 6/2000        |              |
|                |                                                    |                         |                    |                                            |               | lore Detail  |
| Activity No    | Activity Type                                      | Activity Date           | Contact Person     | Vendor Name                                | Treatment Met | thod         |
| 0000001        | Shipment for Disposal                              | 12/10/2008              | Sample Advanced U: |                                            |               | c            |
|                |                                                    |                         |                    | inci)                                      |               |              |
|                |                                                    |                         | Outputs            | Reports Reminders                          | Window Help   |              |
| •              |                                                    |                         | Ente               | er Product Volume                          |               |              |
| Į <b>a</b> , ∎ | nable Advanced Fields                              |                         | Mar                | age Product Volume L                       | ist           | 1 Record     |
|                |                                                    |                         | n Air E            | Emissions                                  |               | 00108        |
|                |                                                    |                         | Ente               | er Wastewater Discharg                     | e             |              |
|                |                                                    |                         |                    | tewater Discharge with                     |               |              |
|                |                                                    |                         | Was                | te Management List                         |               |              |
|                |                                                    |                         | - Was              | te Management Detail                       |               | H            |
|                |                                                    |                         |                    | таскег                                     |               |              |

Outputs

NEWMOA

When manifest information is entered, EMFACT tracks the number of days outstanding (**Days Not Returned** field) until the **Manifest Returned Flag** field is checked EMFACT Energy & Materials Flow and Cost Tracker

## **Outputs**

Document **Waste Management** activity (waste shipments, Treatments and recycling)

Existing activities are listed

Click **NEW** to add a new activity

Select from dropdowns or input data into the required fields directly from this screen or click **More Detail** to see a full screen display with all fields available

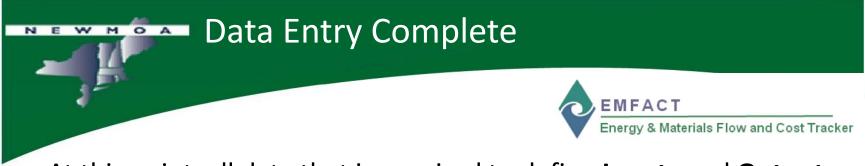

- At this point, all data that is required to define Inputs and Outputs has been entered
- Before we move onto **Reports**, we will look at one more features of EMFACT
  - Reminders

| Energy & Mat              | terials Flow ar | nd Cost Track           | ker (EMFACT)                                    |                     |                            |       |              |          |              |                                                                                                    |                    |         |
|---------------------------|-----------------|-------------------------|-------------------------------------------------|---------------------|----------------------------|-------|--------------|----------|--------------|----------------------------------------------------------------------------------------------------|--------------------|---------|
| ile Edit Setup            | Define Lin      | nk Inputs C             | Outputs Reports Reminders Window                | v Help              |                            |       |              |          |              |                                                                                                    |                    |         |
| 🗁 🗁<br>Materials Equipmen |                 | ⇒ 📑<br>ducts Link Equip | Eink Pr Unit Import Input Water Input Air Input | ) 📧<br>Matl Air Dut | 🚜 🛤<br>Water Out Waste Out | New   | Sa<br>Delete | Retrieve | <b>Na</b> ve | and the second second s | <b>∏</b> ∳<br>Exit |         |
|                           |                 | Judis Einkegalp         | Enkeronio import inportwater inportxii inpor    | Mati All'Out        | waler Our waste Our        | 14644 | Delete       | Heuleve  | Save         | FIIR                                                                                                    |                    |         |
| Calendar Ev               |                 |                         |                                                 |                     |                            |       |              |          |              |                                                                                                    |                    |         |
|                           | -Filter D       |                         |                                                 |                     | Due Deter                  |       | 00/00/00     | 00       |              | Be                                                                                                    | fresh D            | Deta    |
|                           | Event           | Name:                   |                                                 | •                   | Due Date:                  | >     | 00/00/00     |          |              |                                                                                                    |                    |         |
|                           | Loc             | cation:                 |                                                 |                     | Reminder Date:             | >     | 00/00/00     | 00       |              | Clea                                                                                                    | r Filter           | Data    |
|                           | Event S         | status: Oper            |                                                 |                     | Recurring? N               | • •   |              |          |              | M                                                                                                    | ore De             | tail    |
|                           |                 |                         | Dept.:                                          | •                   |                            |       |              |          |              |                                                                                                    |                    |         |
|                           |                 |                         |                                                 |                     | ,                          |       |              |          |              |                                                                                                    |                    |         |
| Due Date                  | Event No.       | Site Code               | Event Name                                      |                     | Event Location             | 1     | Init Re      | minder   | Final        | Reminde                                                                                                    | er <u>E</u>        | vent St |
| 03/31/2008                | 0000001         | ABC                     | Permit Expiration for: 2008-0001                |                     |                            |       | 00/00/0      | 0000     | 00/00        | /0000                                                                                                    | Op                 | en      |
| 03/12/2008                | 0000002         | ABC                     | Permit Renewal Due for: 2008-00                 | 01                  |                            |       | 00/00/0      | 0000     | 00/00        | /0000                                                                                                    | Op                 | en      |
| 03/05/2008                | 000003          | ABC                     | Permit Renewal Start for: 2008-00               | 01                  |                            |       | 00/00/0      | 0000     | 00/00        | /0000                                                                                                    | Op                 | en      |
| 03/31/2008                | 0000004         | ABC                     | Permit Expiration for: 2008-0001                |                     |                            |       | 00/00/0      | 0000     | 00/00        | /0000                                                                                                    | Op                 | en      |
| 06/30/2008                | 0000005         | ABC                     | Permit Expiration for: 2008-0001                |                     |                            |       | 00/00/0      | 0000     | 00/00        | /0000                                                                                                    | Op                 | en      |
| 09/30/2008                | 0000006         | ABC                     | Permit Expiration for: 2008-0001                |                     |                            |       | 00/00/0      | 0000     | 00/00        | /0000                                                                                                    | Ope                | en      |
| 12/31/2008                | 0000007         | ABC                     | Permit Expiration for: 2008-0001                |                     |                            |       | 00/00/0      | 0000     | 00/00        | /0000                                                                                                    | Op                 | en      |
|                           |                 |                         |                                                 |                     |                            |       |              |          |              |                                                                                                    |                    |         |
|                           |                 |                         |                                                 |                     |                            |       |              |          |              |                                                                                                    |                    |         |
|                           |                 |                         | m                                               |                     |                            |       |              |          |              |                                                                                                    |                    | •       |
|                           | Tueble Arts     | an and Fire             | lala                                            |                     |                            |       |              |          | _            |                                                                                                    | f 7                | Record  |
| ↓ Z                       | Enable Adv      | anced Fle               | us                                              | >                   |                            |       | w He         |          |              |                                                                                                    | -1-                | REM00   |
|                           |                 |                         |                                                 |                     | Calendar                   | Remi  | inder Li     | st       |              |                                                                                                    |                    | HEMOU   |
|                           |                 |                         |                                                 | 1                   | Calendar                   | Remi  | inder D      | etails   |              |                                                                                                    | 1                  |         |
|                           |                 |                         |                                                 | e                   | View Cale                  | endar | Events       | Comi     | ng Du        | e                                                                                                    |                    |         |

Reminders

Click **NEW** to add a new Event or **double click** an **Event Record** to access the **Calendar Event Detail** window

EMFACT Energy & Materials Flow and Cost Tracker

## Reminders

The **Reminders** feature enables users to track the renewal and expiration dates of permits, regulations, etc.

When permits and regulations are first set up, you have the option of entering the Issue, **Expiration**, **Renewal Due** and **Renewal Start Dates** 

When this is done, EMFACT automatically creates calendar events and reminders

You can also set up independent calendar events for other reasons (e.g., audit reminders, etc.)

| Energy & Materials Flow and Cost Tracker (EMFACT)                                                                                                    |                                                                                                    |                               |
|----------------------------------------------------------------------------------------------------|----------------------------------------------------------------------------------------------------|-------------------------------|
| File Edit Setup Define Link Inputs Outputs Reports Reminders Window H                                                                                                    | Help                                                                                                    |                               |
| Adenais Equipment ProdUnit Products Link Equip Link Pr Unit Import Input Water Input Air Input Mat                                                                                                    | 🔲 🦉 💭 🤕 🕅 🕅<br>Air Dut Water Dut Waste Dut New Delete Hetrieve Save                                                                                                    | 🖹 🥼<br>Print Exit             |
| Calendar Event Detail: 0000001                                                                                                    |                                                                                                    |                               |
| Event No.: 0000001 Site Code: ABC Due Date 03/31/2008                                                                                                    | Status: Open 🗨                                                                                                    | <u>S</u>                      |
| Name: Permit Expiration for: 2008-0001                                                                                                    | _ocation:                                                                                                    |                               |
| CDesc:                                                                                                    |                                                                                                    |                               |
| Contact Persor BAS   Basic User                                                                                                    | Last Update:<br>02/29/2008                                                                                                    |                               |
| Event Filename                                                                                                    | 02/28/2008                                                                                                    | GO                            |
|                                                                                                    |                                                                                                    |                               |
| Reminder                                                                                                    |                                                                                                    |                               |
| Initial Reminder Date:                                                                                                    | <u> </u>                                                                                                    |                               |
| Final Reminder Date                                                                                                    |                                                                                                    |                               |
|                                                                                                    |                                                                                                    |                               |
| Recurring Event                                                                                                    |                                                                                                    | Create                        |
|                                                                                                    | of Occurrences: Event No.:                                                                                                    | Create<br>Recurring<br>Events |
|                                                                                                    | of Occurrences: Event No.:                                                                                                    | Recurring                     |
| Recurring Yes No requency:                                                                                                    | of Occurrences: Event No.: Final Reminder Due Date Status                                                                                                    | Recurring                     |
| Recurring Yes No 'requency:                                                                                                    |                                                                                                    | Recurring                     |
| Recurring Yes No requency:                                                                                                    | Final Reminder Due Date Status                                                                                                    | Recurring                     |
| Recurring       Yes * No       *requency:       •       •       •       •       •       •       •       •       •       •       •       •       •       •       •       •       •       •       •       •       •       •       •       •       •       •       •       •       •       •       •       •       •       •       •       •       •       •       •       •       •       •       •       •       •       •       •       •       •       •       •       •       •       •       •       •       •       •       •       •       •       •       •       •       •       •       •       •       •       •       •       •       •       •       •       •       •       •       •       •       •       •       •       •       •       •       •       •       •       •       •       •       •       •       •       •       •       •       •       •       •       •       •       •       •       •       •       •       •       •       •       •       •       •       •<                                                                                                    | Final Reminder Due Date Status<br>03/31/2008 Open                                                                                                    | Recurring                     |
| Recurring       Yes ° No       'requency:       •       •       •       •       •       •       •       •       •       •       •       •       •       •       •       •       •       •       •       •       •       •       •       •       •       •       •       •       •       •       •       •       •       •       •       •       •       •       •       •       •       •       •       •       •       •       •       •       •       •       •       •       •       •       •       •       •       •       •       •       •       •       •       •       •       •       •       •       •       •       •       •       •       •       •       •       •       •       •       •       •       •       •       •       •       •       •       •       •       •       •       •       •       •       •       •       •       •       •       •       •       •       •       •       •       •       •       •       •       •       •       •       •       •       •<                                                                                                    | Final Reminder Due Date Status<br>03/31/2008 Open<br>06/30/2008 Open                                                                                                    | Recurring                     |
| Recurring:       Yes * No       'requency:           Event No.       Event Name       0000004       Permit Expiration for: 2008-0001       0000005       Permit Expiration for: 2008-0001         0000006       Permit Expiration for: 2008-0001       0000006       Permit Expiration for: 2008-0001                                                                                                    | Final Reminder Due Date Status<br>03/31/2008 Open<br>06/30/2008 Open<br>09/30/2008 Open                                                                                                    | Recurring                     |
| Recurring:       Yes * No       'requency:           Event No.       Event Name       0000004       Permit Expiration for: 2008-0001       0000005       Permit Expiration for: 2008-0001         0000006       Permit Expiration for: 2008-0001       0000006       Permit Expiration for: 2008-0001                                                                                                    | Final Reminder Due Date Status<br>03/31/2008 Open<br>06/30/2008 Open<br>09/30/2008 Open<br>12/31/2008 Open                                                                                 | Recurring                     |
| Recurring:       Yes * No       'requency:           Event No.       Event Name       0000004       Permit Expiration for: 2008-0001       0000005       Permit Expiration for: 2008-0001         0000006       Permit Expiration for: 2008-0001       0000006       Permit Expiration for: 2008-0001                                                                                                    | Final Reminder Due Date Status<br>03/31/2008 Open<br>06/30/2008 Open<br>09/30/2008 Open<br>12/31/2008 Open                                                                                 | Recurring                     |
| Recurring:       Yes * No       'requency:           Event No.       Event Name       0000004       Permit Expiration for: 2008-0001       0000005       Permit Expiration for: 2008-0001         0000006       Permit Expiration for: 2008-0001       0000006       Permit Expiration for: 2008-0001                                                                                                    | Final Reminder Due Date Status<br>03/31/2008 Open<br>06/30/2008 Open<br>09/30/2008 Open<br>12/31/2008 Open<br>Reminders Window Help<br>Calendar Reminder List                              | Recurring                     |
| Recurring       Yes       No       'requency:       Image: Comparison of the second second secon | Final Reminder Due Date Status<br>03/31/2008 Open<br>06/30/2008 Open<br>09/30/2008 Open<br>12/31/2008 Open<br>Reminders Window Help<br>Calendar Reminder List<br>Calendar Reminder Details | Recurring<br>Events           |
| Recurring:       Yes * No       'requency:           Event No.       Event Name       0000004       Permit Expiration for: 2008-0001       0000005       Permit Expiration for: 2008-0001         0000006       Permit Expiration for: 2008-0001       0000006       Permit Expiration for: 2008-0001                                                                                                    | Final Reminder Due Date Status<br>03/31/2008 Open<br>06/30/2008 Open<br>09/30/2008 Open<br>12/31/2008 Open<br>Reminders Window Help<br>Calendar Reminder List                              | Recurring                     |

Reminders

EMFACT Energy & Materials Flow and Cost Tracker

## Reminders

You may also access the **Event Details** window from the **Calendar Reminder Details** menu path

The **Event Details** window provides a full screen view of all fields available to manage events

Click **NEW** to add a new Event or **double click** an **Event Record** to access the **Calendar Event Detail** window

|      |                |              | _              | _         |                |          |             |           |           |           |               |             |            |              |          |             |            |                    |         |        |
|------|----------------|--------------|----------------|-----------|----------------|----------|-------------|-----------|-----------|-----------|---------------|-------------|------------|--------------|----------|-------------|------------|--------------------|---------|--------|
| ¢ E  | nergy & M      | aterials Fl  | ow and         | Cost Tra  | cker (EMF      | ACT)     |             |           |           |           |               |             |            |              |          |             |            |                    |         |        |
|      | Edit Set       |              |                |           |                |          | Remin       | ders W    | indow     | Help      |               |             |            |              |          |             |            |                    |         |        |
|      | erials Equipro | ent Prod Uni | ک<br>۲ Product | s LinkEqu | ip Link Pr Uni | i Import | Input Water | Input Air | Input Mat | I Air Out | 🛎<br>Water Du | u Waste Out | dia<br>New | Sa<br>Delete | Retrieve | Ma<br>Sarre | 👜<br>Print | <b>∏</b> ∳<br>Exit |         |        |
| \$ ١ | /iew Caler     | dar Event    | s Comin        | ng Due    |                |          |             |           |           |           |               |             |            |              |          |             |            |                    |         |        |
| C    | Se             | arch Fo      | r Conta        | act Per   | son            |          |             |           |           |           | _             |             |            |              |          |             |            |                    | More D  | Detail |
|      | <b>'erson</b>  | ID: Sam      | ple Ad         | vanced    | User           | -        | Days        | Out:      | 30        |           |               |             |            |              |          |             |            |                    | Event   |        |
|      |                |              |                |           |                |          |             |           |           |           |               |             |            |              |          |             |            |                    | Event   | List   |
|      | Contact        | Derson I     | c Site         | • Du      | e Date         |          |             | Ev        | ent Na    | me        |               |             | Event      | Status       |          |             | Eve        | nt Desc            | ription |        |
|      | Sample A       |              |                |           | 17/2008        | EMEACT   | T Pilot V   | _         |           |           |               |             | Open       | Status       | 2        |             | LVC        | III Dest           |         |        |
|      | oumpic r       |              | 1.50           |           |                |          |             |           | ~P        |           |               |             | open       |              |          |             |            |                    |         |        |
|      |                |              |                |           |                |          |             |           |           |           |               |             |            |              |          |             |            |                    |         |        |
|      |                |              |                |           |                |          |             |           |           |           |               |             |            |              |          |             |            |                    |         |        |
|      |                |              |                |           |                |          |             |           |           |           |               |             |            |              |          |             |            |                    |         |        |
|      |                |              |                |           |                |          |             |           |           |           |               |             |            |              |          |             |            |                    |         |        |
|      |                |              |                |           |                |          |             |           |           |           |               |             |            |              |          |             |            |                    |         |        |
|      |                |              |                |           |                |          |             |           |           |           |               |             |            |              |          |             |            |                    |         |        |
|      |                |              |                |           |                |          |             |           |           |           |               |             |            |              |          |             |            |                    |         |        |
|      |                |              |                |           |                |          |             |           |           |           |               |             |            |              |          |             |            |                    |         |        |
|      | •              |              |                |           |                |          | 111         |           |           |           |               |             |            |              |          |             |            |                    |         | •      |
| F    |                |              |                |           |                |          |             |           |           |           |               |             | S          | how Re       | curring  | Events?     |            |                    |         |        |
|      | Z              | Enable       | Advanc         | ed Field  | 9              |          |             |           |           |           |               |             |            |              | osed Eve |             |            | 1 of 1             | Records | REM    |
|      |                |              |                |           |                |          |             |           |           |           |               |             |            |              |          |             |            |                    |         | _      |

Reminders

| 2 | Reminders                       | Window Hel | р          |  |
|---|---------------------------------|------------|------------|--|
|   | Calendar Reminder List          |            | st         |  |
| 1 | Calendar Reminder Details       |            | etails     |  |
| e | View Calendar Events Coming Due |            | Coming Due |  |

EMFACT Energy & Materials Flow and Cost Tracker

## Reminders

Click the **Reminders** icon on the EMFACT dashboard or select **View Calendar Events Coming Due** from the menu

If events are coming due, the **Reminders** icon on the EMFACT dashboard will be blinking

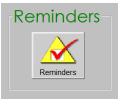

Double click an Event Record to access the Calendar Event Detail window or click MORE DETAIL

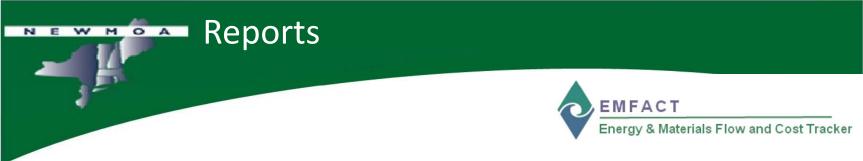

- EMFACT contains 21 reports to help track your air, water, and waste activities
- Access the EMFACT Reports Procedure Guide from Contents in the Help menu
  - pg\_emf\_reports.pdf
- Reports will be reviewed during the live demonstration and Case Study exercise in this workshop

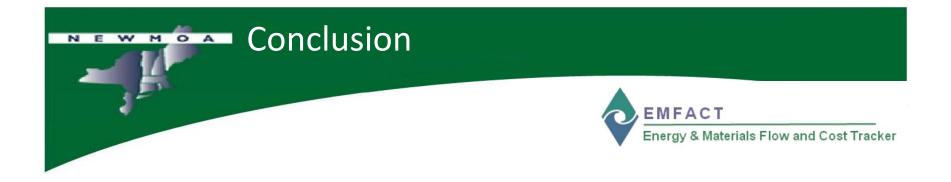

This concludes the **EMFACT Overview**